### **SKRIPSI**

# **APLIKASI MOBILE UNTUK PENGINGAT JADWAL DAN TUGAS KULIAH BERBASIS ANDROID**

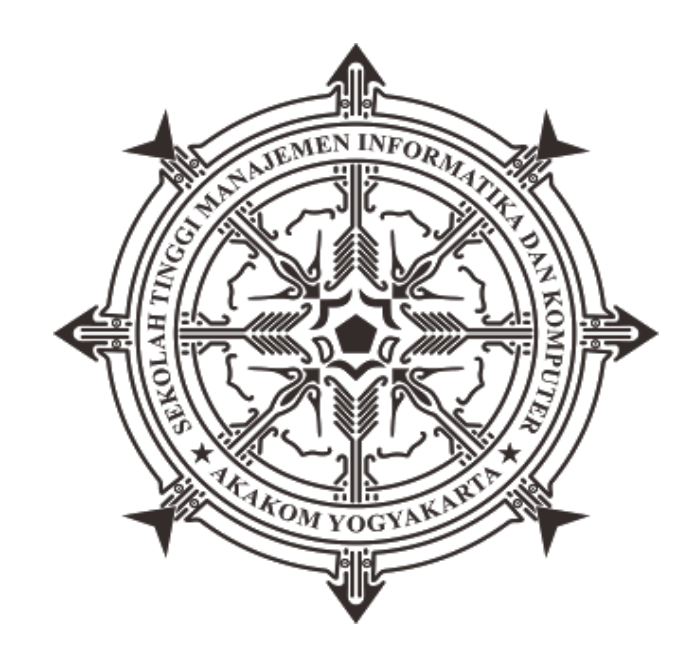

### **JULIYANTO ADAM**

**Nomor Mahasiswa : 145410001**

### **PROGRAM STUDI TEKNIK INFORMATIKA**

**SEKOLAH TINGGI MANAJEMEN INFORMATIKA DAN KOMPUTER**

**AKAKOM**

**YOGYAKARTA**

**2018**

#### **SKRIPSI**

# **APLIKASI MOBILE UNTUK PENGINGAT JADWAL DAN TUGAS KULIAH BERBASIS ANDROID**

**Diajukan sebagai salah satu syarat untuk menyelesaikan studi** 

**jenjang strata satu (S1)** 

**Program Studi Teknik Informatika** 

**Sekolah Tinggi Manajemen Informatika dan Komputer** 

**Akakom**

**Yogyakarta**

**Disusun Oleh**

**JULIYANTO ADAM**

**Nomor Mahasiswa : 145410001**

### **PROGRAM STUDI TEKNIK INFORMATIKA**

**SEKOLAH TINGGI MANAJEMEN INFORMATIKA DAN KOMPUTER**

### **AKAKOM**

### **YOGYAKARTA**

**2018**

# HALAMAN PERSETUJUAN

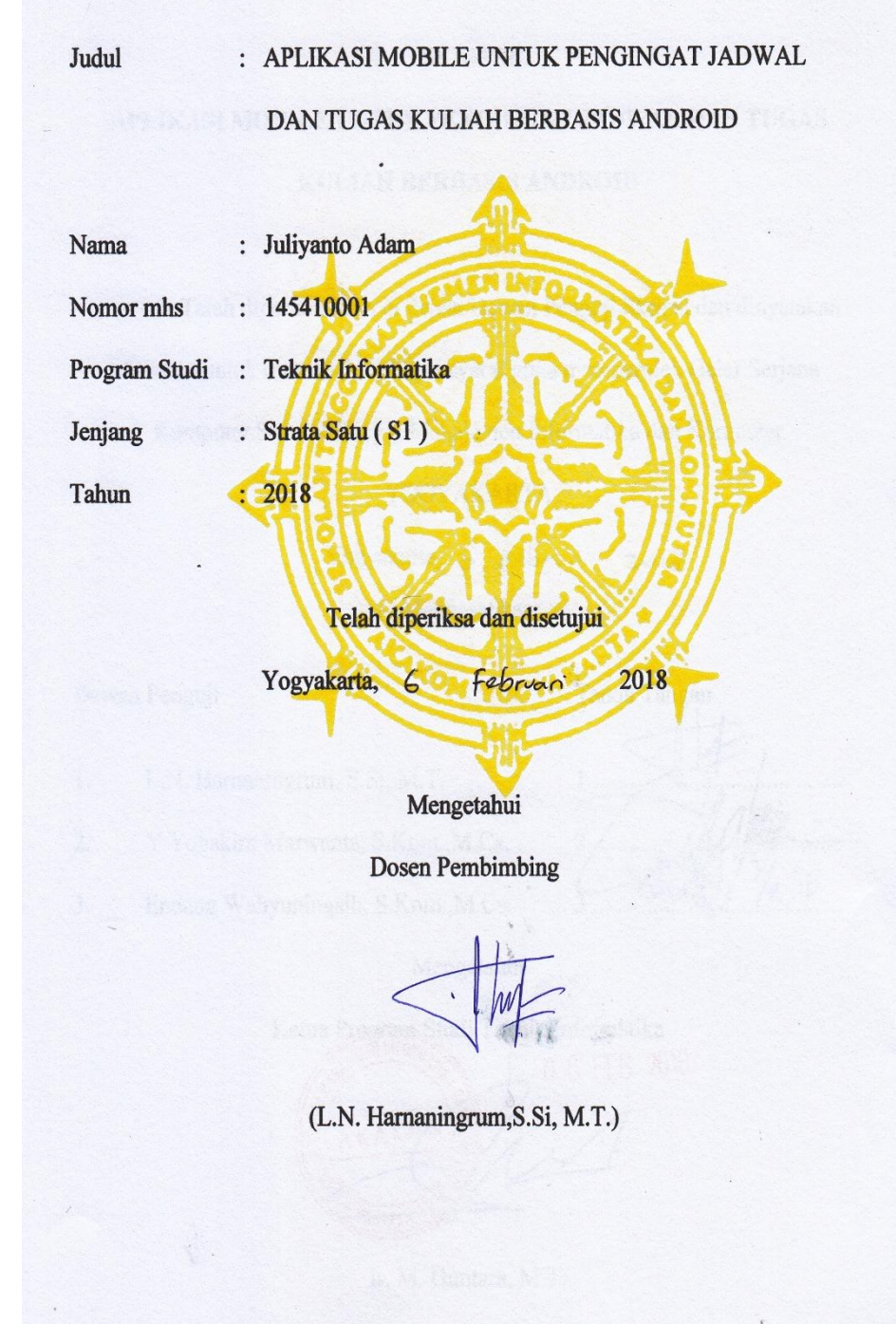

#### **HALAMAN PENGESAHAN**

**SKRIPSI** 

### APLIKASI MOBILE UNTUK PENGINGAT JADWAL DAN TUGAS

**KULIAH BERBASIS ANDROID** 

Telah dipertahankan di depan Dewan Penguji Skripsi dan dinyatakan diterima untuk memenuhi sebagai syarat guna memperoleh Gelar Serjana Komputer Sekolah Tinggi Manajemen Informatika dan Komputer

YOGYAKARTA

Yogyakarta, 6 Februari 2018 Mengesahkan

Dewan Penguji

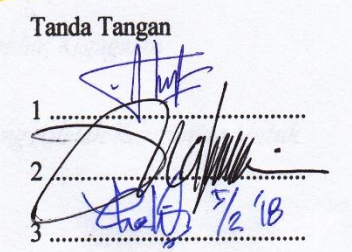

L.N. Harnaningrum, S.Si, M.T.  $1.$ 

 $2.$ Y.Yohakim Marwanta, S.Kom., M.Cs.

 $3.$ Endang Wahyuningsih, S.Kom., M.Cs.

Mengetahui

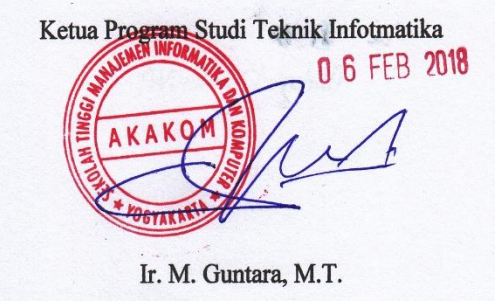

### **HALAMAN PERSEMBAHAN**

*Karya ini Saya Persembahkan Kepada Orang – orang Terkasih*

*Allah SWT, sebagai Tuhan yang senantiasa menolong dan memberkati perjalanan hidupku.* 

*Kedua Orang tuaku Bapak Adam Hasan dan Ibu Baena Hasan, terimakasih untuk semua Dukungan, Semangat, Doa dan Kasih sayang yang melimpah.*

*Adikku Sri Sunarsih, Terimakasih atas Dukungan, Semangat, Doa, dan Hiburannya .* 

### **MOTTO**

*"*Kesuksesan Tidak Pernah Berakhir, Kegagalan

Tidak Pernah Menghancurkan, yang Terpenting Adalah Keberanian Untuk

Mencoba"

(Winston Churchill)

#### **INTISARI**

Pada dasarnya manusia memiliki daya ingat yang kuat, tetapi sudah banyak yang merasakan dengan mudahnya melupakan sesuatu yang sangat penting dengan begitu saja, baik itu agenda ataupun janji yang harus ditepati. Hal ini dikarenakan agenda tersebut tidak diatur dan diolah dengan baik, sehingga terlewatkan begitu saja.

Pada saat ini perkembangan teknologi telah berkembang pesat, terutama teknologi *Mobile*. Dengan adanya teknologi *Mobile* saat ini, semua pekerjaan menjadi sangat terbantu.

*Reminder* atau pengingat pada teknologi *Mobile*, merupakan sistem yang sangat menguntungkan dalam menjadwalkan dan mengingat segala macam agenda kegiatan. Dengan memanfaatkan kelebihan dari pada *reminder* ini, maka dengan adanya aplikasi Pengingat Berbasis Android, dapat membantu, memudahkan, mengingat dan menjadwalkan agenda ataupun kegiatan sehari-hari. Kata kunci : Agenda, *Android*, Pengingat.

#### **KATA PENGANTAR**

Dengan mengucapkan rasa syukur kehadirat Tuhan Yang Maha Esa, yang telah melimpahkan rahmat, hidayah dan kasih sayangnya, sehingga penyusun dapat menyelesaikan Karya Tulis yang berjudul **"Aplikasi mobile Untuk Pengingat Jadwal Dan Tugas Kuliah Berbasis Android".**

Adapun maksud dan tujuan Karya Tulis ini adalah untuk melengkapi dan memenuhi syarat yang telah ditentukan oleh STMIK AKAKOM Yogyakarta untuk menyelesaikan program Strata Satu. Dalam pembuatan Karya Tulis ini tidak lepas dari berbagai pihak yang telah membantu baik dari segi material maupun spiritual. Atas segala bimbingan, dorongan dan bantuan secara langsung maupun tidak langsung yang telah diberikan, penulis menyampaikan terima kasih yang sebesarbesarnya kepada:

- 1. Ir. Totok Suprawoto, M.M.,M.T., selaku Ketua Sekolah Tinggi Manajemen Informatika dan Komputer AKAKOM Yogyakarta.
- 2. Ir. M. Guntara, M.T., selaku Ketua Jurusan Teknik Informatika jenjang Strata (S1) Sekolah Tinggi Manajemen Informatika dan Komputer AKAKOM Yogyakarta.
- 3. L.N. Harnaningrum, S.Si, M.T., selaku Dosen Pembimbing yang telah banyak membimbing, memberikan pengarahan, petunjuk serta saransaran dalam penyusunan Karya Tulis ini.
- 4. Seluruh dosen dan staff karyawan Sekolah Tinggi Manajemen Informatika dan Komputer AKAKOM Yogyakarta.

Demikian karya tulis ini saya buat, semoga segala bantuan yang telah diberikan kepada penulis menjadi amalan yang akan mendapatkan balasan dari Tuhan yang Maha Esa. Semoga karya tulis ini dapat memberikan manfaat bagi berbagai pihak.

Yogyakarta, Februari 2018

Penulis

# **DAFTAR ISI**

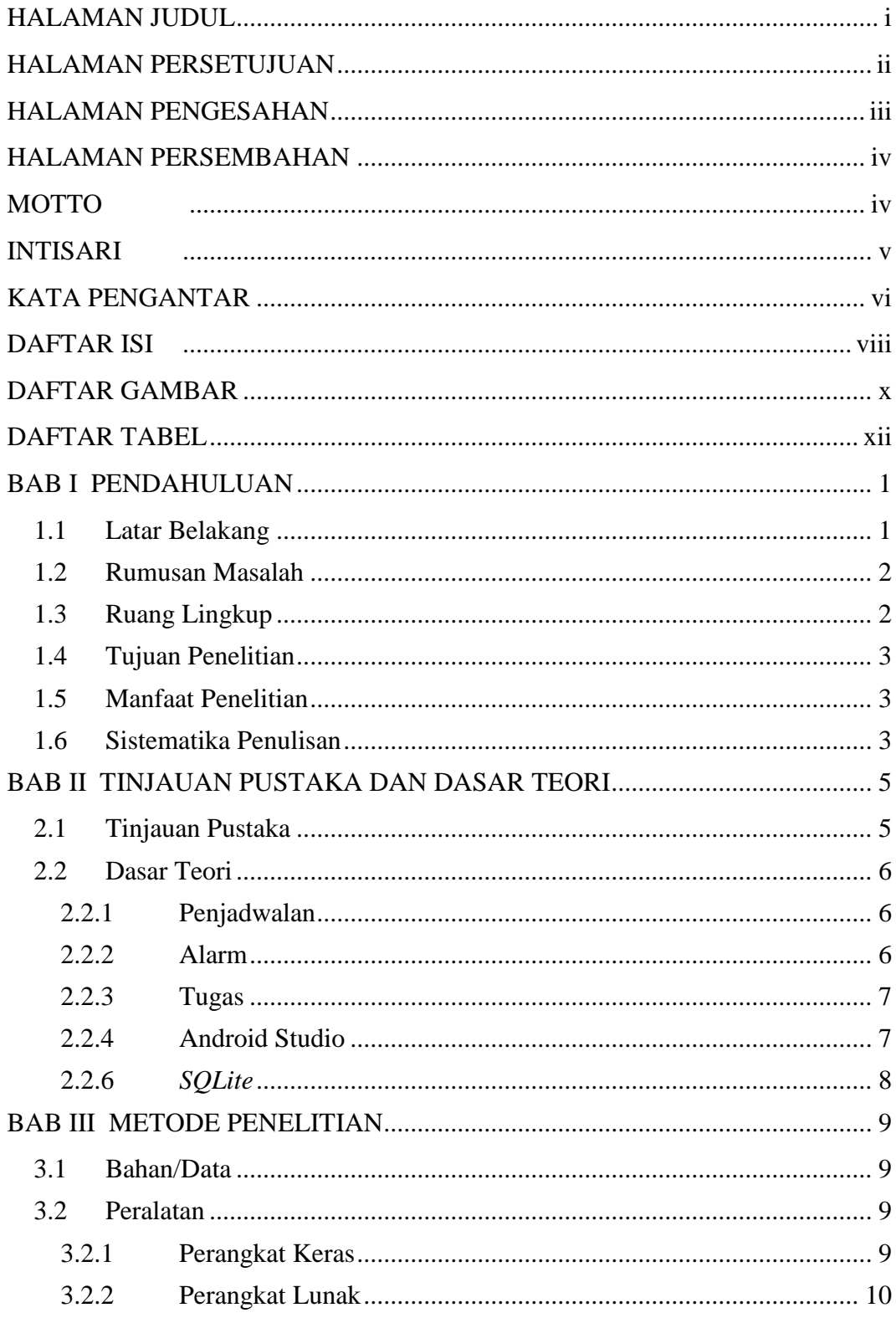

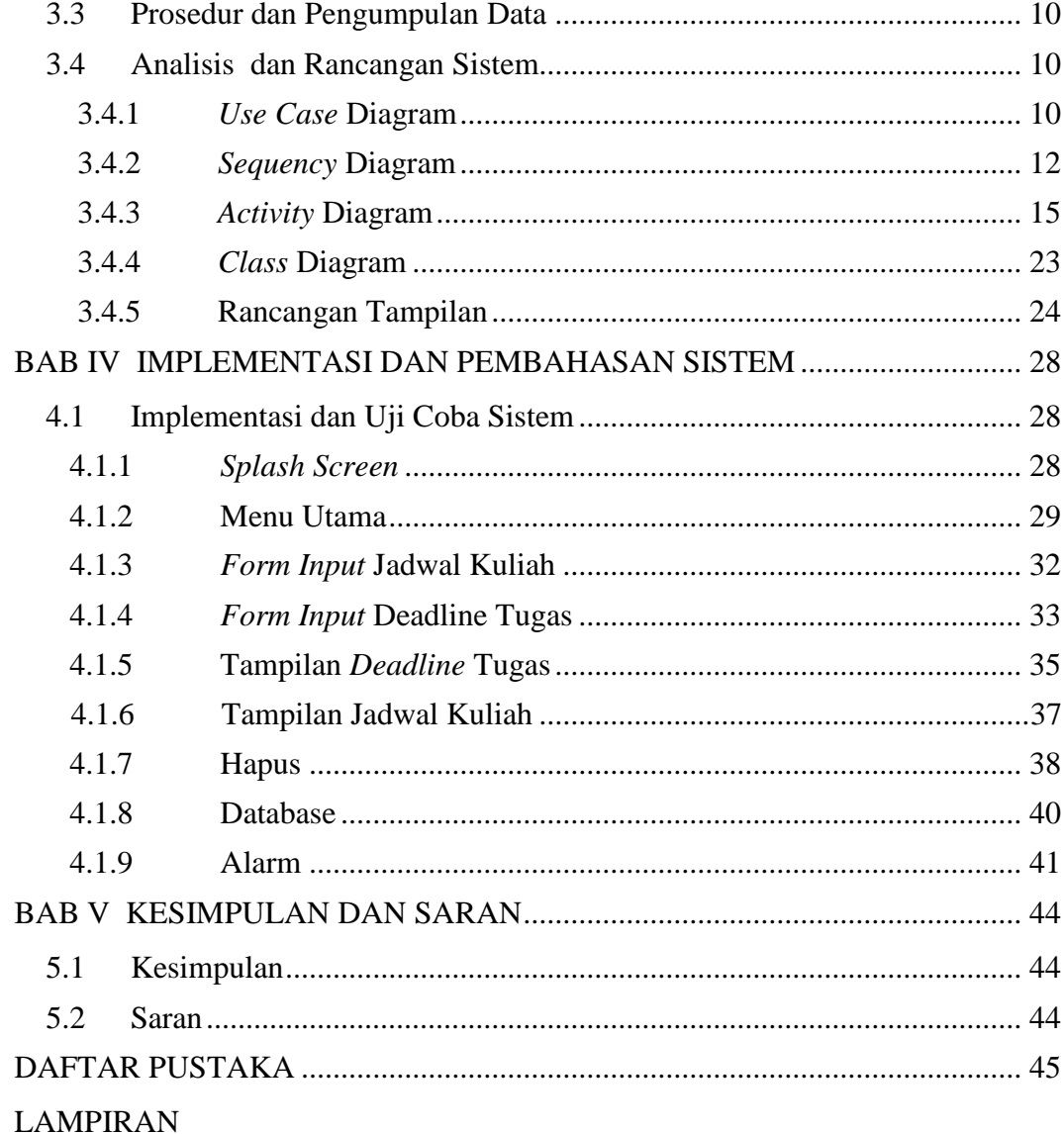

# **DAFTAR GAMBAR**

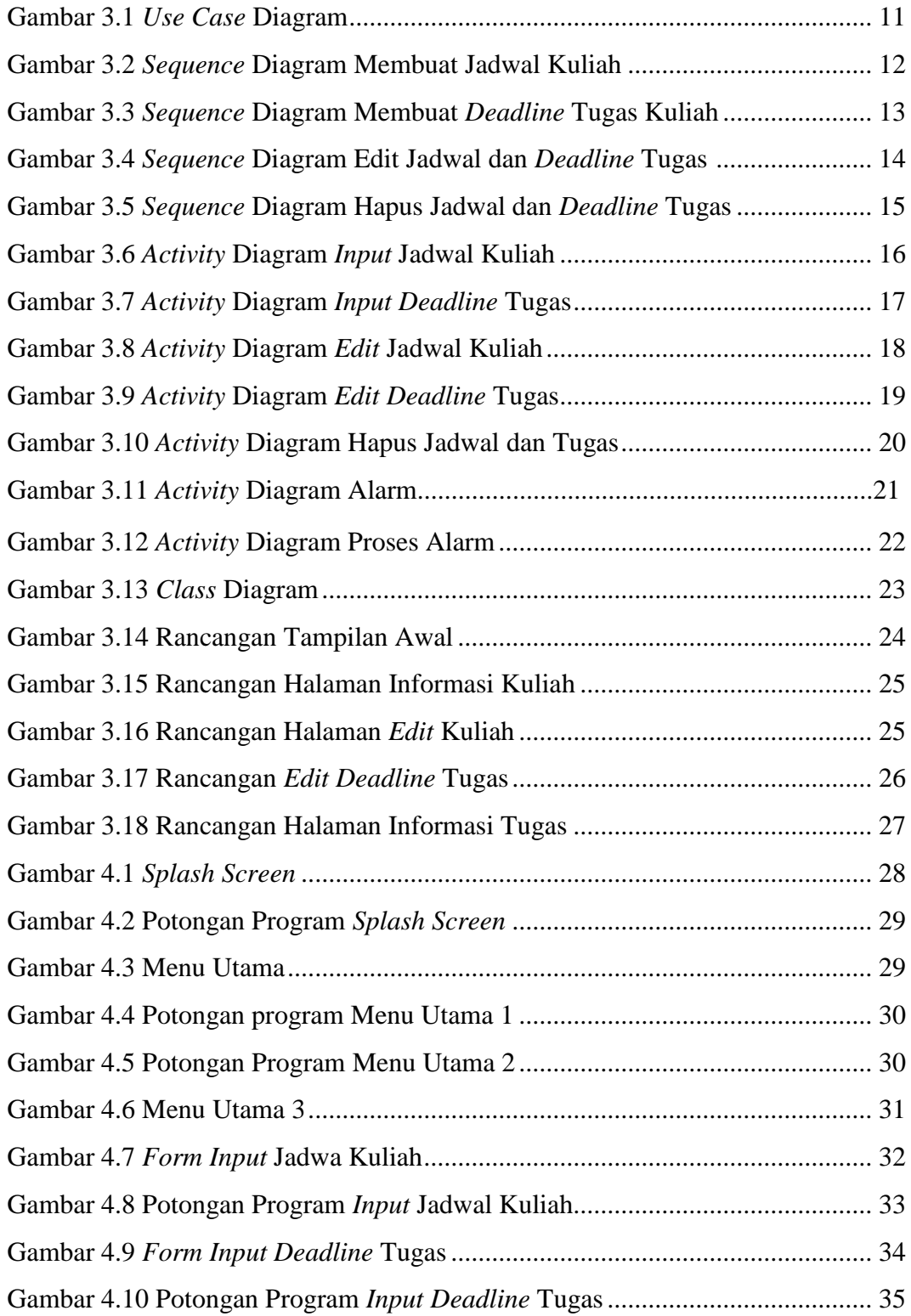

![](_page_11_Picture_96.jpeg)

# **DAFTAR TABEL**

![](_page_12_Picture_13.jpeg)